# Package 'RSpincalc'

October 12, 2022

# Type Package

Title Conversion Between Attitude Representations of DCM, Euler Angles, Quaternions, and Euler Vectors

Version 1.0.2

#### Encoding UTF-8

#### **Description**

Conversion between attitude representations: DCM, Euler angles, Quaternions, and Euler vectors. Plus conversion between 2 Euler angle set types (xyx, yzy, zxz, xzx, yxy, zyz, xyz, yzx, zxy, xzy, yxz, zyx). Fully vectorized code, with warnings/errors for Euler angles (singularity, out of range, invalid angle order), DCM (orthogonality, not proper, exceeded tolerance to unity determinant) and Euler vectors(not unity). Also quaternion and other useful functions. Based on SpinCalc by John Fuller and SpinConv by Paolo de Leva.

License GPL  $(>= 3)$ 

Author Jose Gama [aut, cre], John Fuller [aut, cph], Paolo Leva [aut, cph]

Maintainer Jose Gama <rxprtgama@gmail.com>

Repository CRAN

Repository/R-Forge/Project rspincalc

Repository/R-Forge/Revision 16

Repository/R-Forge/DateTimeStamp 2015-07-16 22:34:34

Date/Publication 2015-07-17 12:51:32

NeedsCompilation no

# R topics documented:

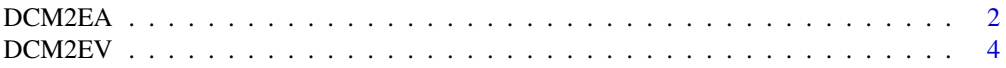

<span id="page-1-0"></span>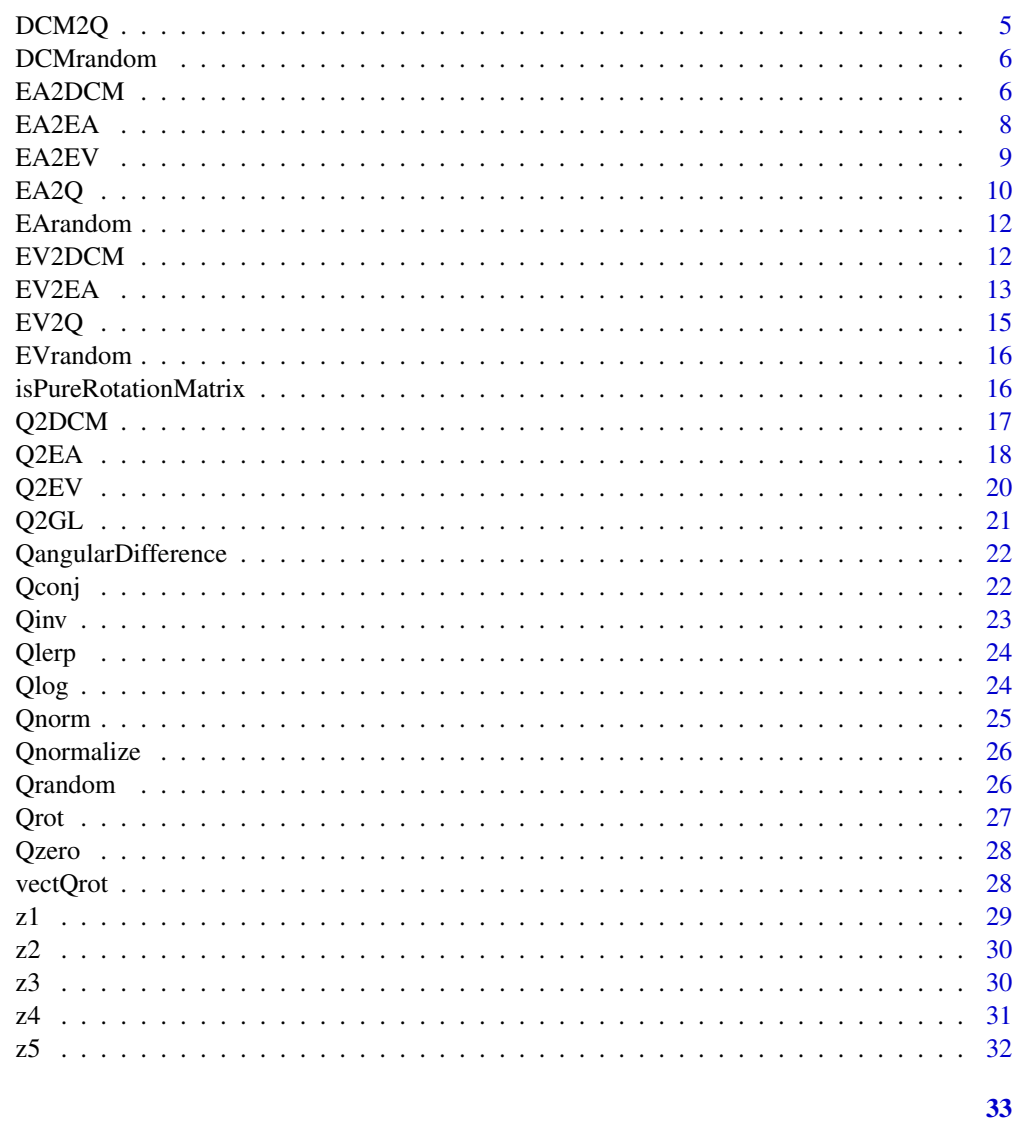

# **Index**

```
DCM2EA
```
Convert from Direction Cosine Matrix to Euler Angles

# Description

DCM2EA converts from Direction Cosine Matrix (DCM) to Euler Angles (EA).

# **Usage**

```
DCM2EA(DCM, EulerOrder='zyx', tol = 10 *. Machine$double.eps, ichk = FALSE,
ignoreAllChk = FALSE)
```
#### <span id="page-2-0"></span> $DCM2EA$  3

#### Arguments

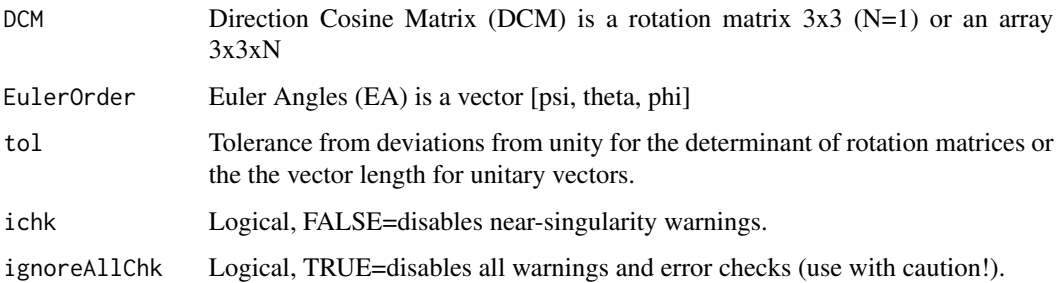

#### Details

Euler Angles (EA) xyz <=> x(roll) y(pitch) z(yaw) Type 1 Rotations (Tait-Bryan angles): xyz - xzy - yxz - yzx - zyx - zxy Singular if second rotation angle is -90 or 90 degrees. Type 2 Rotations (proper Euler angles): xyx - xzx - yxy - yzy - zxz - zyz Singular if second rotation angle is 0 or 180 degrees.

Euler angles [psi, theta, phi] range from -90 to 90 degrees. Tait-Bryan angles [psi, theta, phi] range from 0 to 180 degrees. Angles about Euler vectors range from 0 to 180 degrees.

### Value

Euler Angles (EA) vector [psi, theta, phi]

#### Author(s)

Jose Gama

#### References

by John Fuller, 14 Jul 2008 SpinCalc, Function to Convert between DCM, Euler angles, Quaternions, and Euler vectors. http://www.mathworks.com/matlabcentral/fileexchange/20696-function-to-convert-k

Paolo de Leva, 01 May 2013 SpinConv, Conversion from a rotation representation type to another. <http://www.mathworks.com/matlabcentral/fileexchange/41562-spinconv>

#### See Also

[EA2DCM](#page-5-1)

```
DCM <- matrix(c(-0.3573404, -0.1515663, 0.9215940, 0.6460385, 0.6724915,
0.3610947, -0.6744939, 0.7244189, -0.1423907),3,3,byrow=TRUE)
DCM2EA(DCM,'xyz')
```
<span id="page-3-1"></span><span id="page-3-0"></span>

DCM2EV converts from Direction Cosine Matrix (DCM) to Euler Vectors (EV).

#### Usage

```
DCM2EV(DCM, tol = 10 * .Machine$double.eps, ichk = FALSE, ignoreAllChk = FALSE)
```
# Arguments

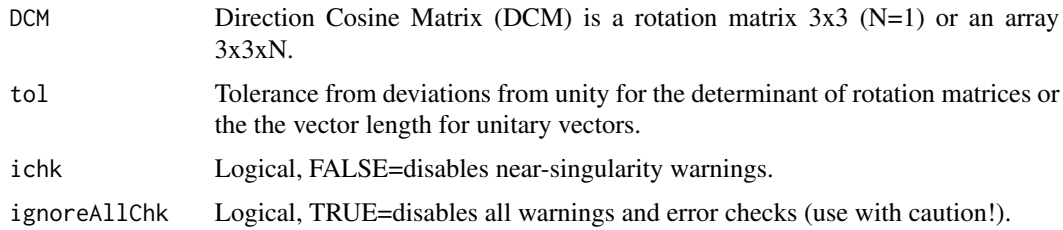

#### Value

Euler Vectors (EV) vector [m1, m2, m3, MU]

#### Author(s)

Jose Gama

# References

by John Fuller, 14 Jul 2008 SpinCalc, Function to Convert between DCM, Euler angles, Quaternions, and Euler vectors. http://www.mathworks.com/matlabcentral/fileexchange/20696-function-to-convert-k

Paolo de Leva, 01 May 2013 SpinConv, Conversion from a rotation representation type to another. <http://www.mathworks.com/matlabcentral/fileexchange/41562-spinconv>

#### See Also

[EV2DCM](#page-11-1)

```
DCM <- matrix(c(-0.3573404, -0.1515663, 0.9215940, 0.6460385, 0.6724915,
0.3610947, -0.6744939, 0.7244189, -0.1423907),3,3,byrow=TRUE)
DCM2EV(DCM)
```
<span id="page-4-1"></span><span id="page-4-0"></span>

DCM2Q converts from Direction Cosine Matrix (DCM) to Quaternions (Q).

#### Usage

```
DCM2Q(DCM, tol = 10 * .Machine$double.eps, ichk = FALSE, ignoreAllChk = FALSE)
```
#### Arguments

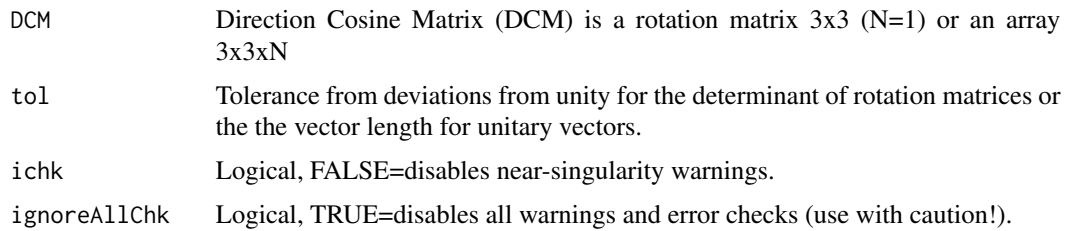

#### Value

Quaternion  $(Q)$  vector  $[q1, q2, q3, q4]$ .

# Author(s)

Jose Gama

# References

by John Fuller, 14 Jul 2008 SpinCalc, Function to Convert between DCM, Euler angles, Quaternions, and Euler vectors. http://www.mathworks.com/matlabcentral/fileexchange/20696-function-to-convert-k

Paolo de Leva, 01 May 2013 SpinConv, Conversion from a rotation representation type to another. <http://www.mathworks.com/matlabcentral/fileexchange/41562-spinconv>

#### See Also

[Q2DCM](#page-16-1)

```
DCM <- matrix(c(-0.3573404, -0.1515663, 0.9215940, 0.6460385, 0.6724915,
0.3610947, -0.6744939, 0.7244189, -0.1423907),3,3,byrow=TRUE)
DCM2Q(DCM)
```
<span id="page-5-0"></span>

DCMrandom generates uniform random direction cosine matrices.

# Usage

```
DCMrandom(n=NA, tol = 10 * .Machine$double.eps, ignoreAllChk=FALSE)
```
#### Arguments

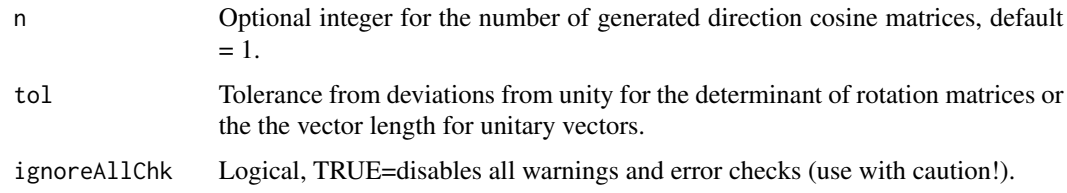

# Value

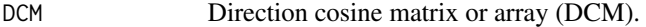

# Author(s)

Jose Gama

# Examples

DCMrandom() DCMrandom(5)

<span id="page-5-1"></span>EA2DCM *Convert from Euler Angles to Direction Cosine Matrix*

# Description

EA2DCM converts from Euler Angles (EA) to Direction Cosine Matrix (DCM).

# Usage

```
EA2DCM(EA, EulerOrder='zyx', tol = 10 * .Machine$double.eps, ichk = FALSE,
ignoreAllChk = FALSE)
```
#### <span id="page-6-0"></span>EA2DCM 7

#### Arguments

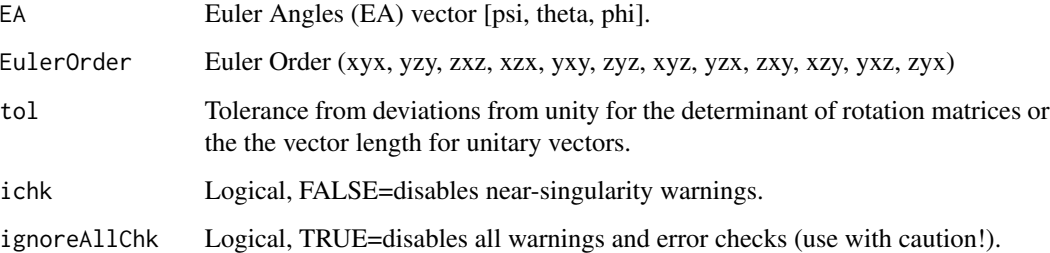

# Details

Euler Angles (EA) xyz <=> x(roll) y(pitch) z(yaw) Type 1 Rotations (Tait-Bryan angles): xyz - xzy - yxz - yzx - zyx - zxy Singular if second rotation angle is -90 or 90 degrees. Type 2 Rotations (proper Euler angles): xyx - xzx - yxy - yzy - zxz - zyz Singular if second rotation angle is 0 or 180 degrees.

Euler angles [psi, theta, phi] range from -90 to 90 degrees. Tait-Bryan angles [psi, theta, phi] range from 0 to 180 degrees. Angles about Euler vectors range from 0 to 180 degrees.

# Value

Direction Cosine Matrix (DCM) 3x3xN.

#### Author(s)

Jose Gama

# References

by John Fuller, 14 Jul 2008 SpinCalc, Function to Convert between DCM, Euler angles, Quaternions, and Euler vectors. http://www.mathworks.com/matlabcentral/fileexchange/20696-function-to-convert-k

Paolo de Leva, 01 May 2013 SpinConv, Conversion from a rotation representation type to another. <http://www.mathworks.com/matlabcentral/fileexchange/41562-spinconv>

#### See Also

[DCM2EA](#page-1-1)

```
EAxyx <- c(-170.6607, 110.937, 136.2344) * (pi/180)
EA2DCM(EAxyx,'xyx')
```
<span id="page-7-0"></span>EA2EA converts from Euler Angles (EA) to Euler Angles (EA).

# Usage

```
EA2EA(EA, EulerOrder1='zyx', EulerOrder2='zyx', tol = 10 * .Machine$double.eps,
ichk = FALSE, ignoreAllChk = FALSE)
```
#### Arguments

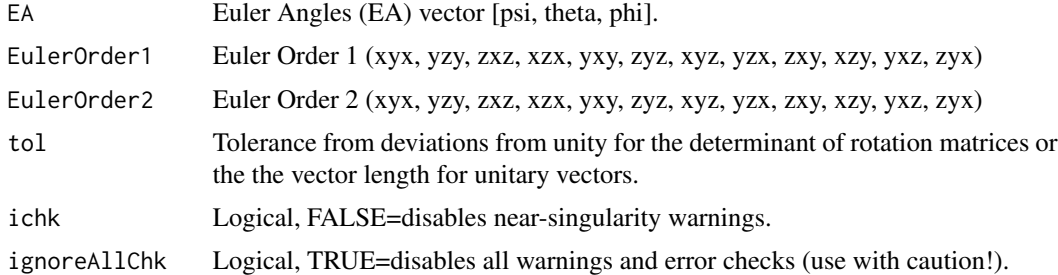

#### Details

Euler Angles (EA) xyz <=> x(roll) y(pitch) z(yaw) Type 1 Rotations (Tait-Bryan angles): xyz - xzy - yxz - yzx - zyx - zxy Singular if second rotation angle is -90 or 90 degrees. Type 2 Rotations (proper Euler angles): xyx - xzx - yxy - yzy - zxz - zyz Singular if second rotation angle is 0 or 180 degrees.

Euler angles [psi, theta, phi] range from -90 to 90 degrees. Tait-Bryan angles [psi, theta, phi] range from 0 to 180 degrees. Angles about Euler vectors range from 0 to 180 degrees.

#### Value

Euler Angles (EA) vector [psi, theta, phi].

#### Author(s)

Jose Gama

#### References

by John Fuller, 14 Jul 2008 SpinCalc, Function to Convert between DCM, Euler angles, Quaternions, and Euler vectors. http://www.mathworks.com/matlabcentral/fileexchange/20696-function-to-convert-k

Paolo de Leva, 01 May 2013 SpinConv, Conversion from a rotation representation type to another. <http://www.mathworks.com/matlabcentral/fileexchange/41562-spinconv>

#### <span id="page-8-0"></span>EA2EV 9

# See Also

[EA2DCM](#page-5-1), [EA2Q](#page-9-1), [EA2EV](#page-8-1)

# Examples

```
## Not run:
EAxyx <- c(-170.6607, 110.937, 136.2344)
EA2EA(EAxyx,'xyx','xyz')
EA2EA(EAxyx,'xyx','xzy')
EA2EA(EAxyx,'xyx','yzx')
EA2EA(EAxyx,'xyx','yxz')
EA2EA(EAxyx,'xyx','zxy')
EA2EA(EAxyx,'xyx','zyx')
EA2EA(EAxyx,'xyx','xzx')
EA2EA(EAxyx,'xyx','yxy')
EA2EA(EAxyx,'xyx','yzy')
EA2EA(EAxyx,'xyx','zxz')
EA2EA(EAxyx,'xyx','zyz')
```

```
## End(Not run)
```
# <span id="page-8-1"></span>EA2EV *Convert from Euler Angles to Euler Vectors*

#### Description

EA2EV converts from Euler Angles (EA) to Euler Vectors (EV).

# Usage

```
EA2EV(EA, EulerOrder='zyx', tol = 10 * .Machine$double.eps, ichk = FALSE,
ignoreAllChk = FALSE)
```
# Arguments

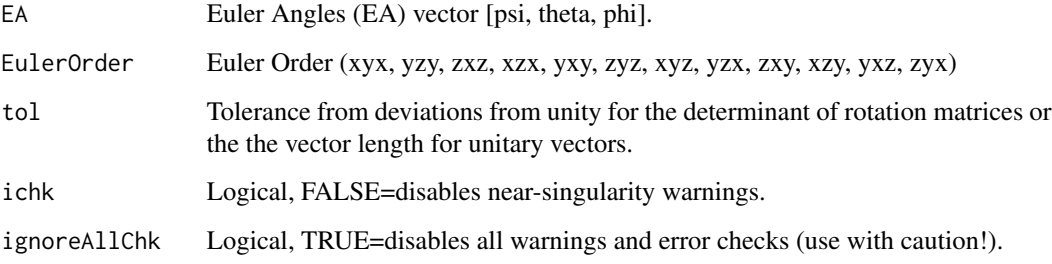

# Details

Euler Angles (EA) xyz <=> x(roll) y(pitch) z(yaw) Type 1 Rotations (Tait-Bryan angles): xyz - xzy - yxz - yzx - zyx - zxy Singular if second rotation angle is -90 or 90 degrees. Type 2 Rotations (proper Euler angles): xyx - xzx - yxy - yzy - zxz - zyz Singular if second rotation angle is 0 or 180 degrees.

Euler angles [psi, theta, phi] range from -90 to 90 degrees. Tait-Bryan angles [psi, theta, phi] range from 0 to 180 degrees. Angles about Euler vectors range from 0 to 180 degrees.

#### Value

Euler Vectors (EV) vector [m1, m2, m3, MU].

#### Author(s)

Jose Gama

# References

by John Fuller, 14 Jul 2008 SpinCalc, Function to Convert between DCM, Euler angles, Quaternions, and Euler vectors. http://www.mathworks.com/matlabcentral/fileexchange/20696-function-to-convert-b

Paolo de Leva, 01 May 2013 SpinConv, Conversion from a rotation representation type to another. <http://www.mathworks.com/matlabcentral/fileexchange/41562-spinconv>

#### See Also

#### [EV2EA](#page-12-1)

#### Examples

```
EAxyx <- c(-170.6607, 110.937, 136.2344) * (pi/180)
EA2EV(EAxyx,'xyx')
```
<span id="page-9-1"></span>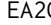

EA2Q *Convert from Euler Angles to rotation Quaternions*

#### **Description**

EA2Q converts from Euler Angles (EA) to Quaternions (Q).

#### Usage

```
EA2Q(EA, EulerOrder='zyx', ichk = FALSE, ignoreAllChk = FALSE)
```
<span id="page-9-0"></span>

#### <span id="page-10-0"></span> $E A 2Q$  11

# Arguments

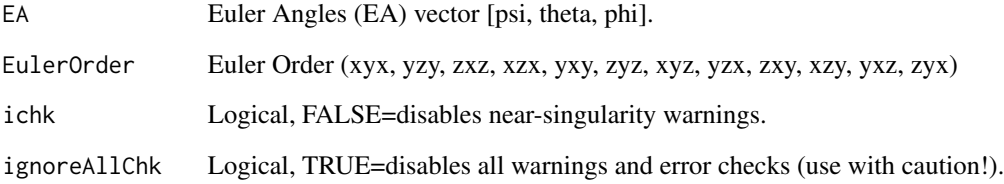

# Details

Euler Angles (EA) xyz <=> x(roll) y(pitch) z(yaw) Type 1 Rotations (Tait-Bryan angles): xyz - xzy - yxz - yzx - zyx - zxy Singular if second rotation angle is -90 or 90 degrees. Type 2 Rotations (proper Euler angles): xyx - xzx - yxy - yzy - zxz - zyz Singular if second rotation angle is 0 or 180 degrees.

Euler angles [psi, theta, phi] range from -90 to 90 degrees. Tait-Bryan angles [psi, theta, phi] range from 0 to 180 degrees. Angles about Euler vectors range from 0 to 180 degrees.

# Value

Quaternions (Q) vector [q1, q2, q3, q4].

#### Author(s)

Jose Gama

#### References

by John Fuller, 14 Jul 2008 SpinCalc, Function to Convert between DCM, Euler angles, Quaternions, and Euler vectors. http://www.mathworks.com/matlabcentral/fileexchange/20696-function-to-convert-b

Paolo de Leva, 01 May 2013 SpinConv, Conversion from a rotation representation type to another. <http://www.mathworks.com/matlabcentral/fileexchange/41562-spinconv>

# See Also

[Q2EA](#page-17-1)

```
EAxyx <- c(-170.6607, 110.937, 136.2344) * (pi/180)
EA2Q(EAxyx,'xyx')
```
<span id="page-11-0"></span>

EArandom generates uniform random Euler Angles.

# Usage

```
EArandom(n=NA, EulerOrder='zyx', tol = 10 * .Machine$double.eps, ignoreAllChk=FALSE)
```
# Arguments

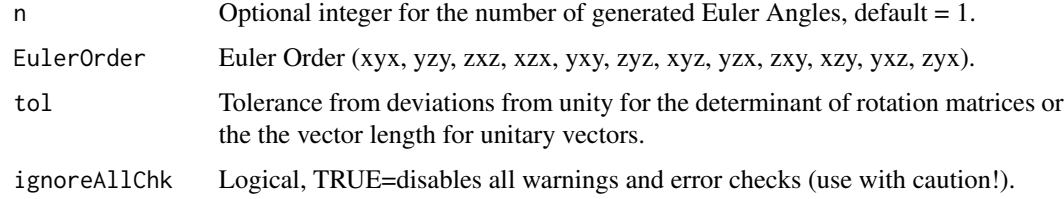

# Value

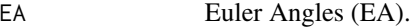

# Author(s)

Jose Gama

# Examples

EArandom() EArandom(5)

<span id="page-11-1"></span>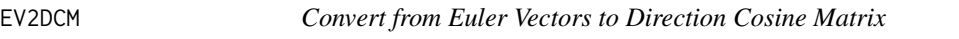

# Description

EV2DCM converts from Euler Vectors (EV) to Direction Cosine Matrix (DCM).

# Usage

EV2DCM(EV, tol = 10  $*$  . Machine\$double.eps, ichk = FALSE, ignoreAllChk = FALSE)

#### <span id="page-12-0"></span> $EV2EA$  13

#### Arguments

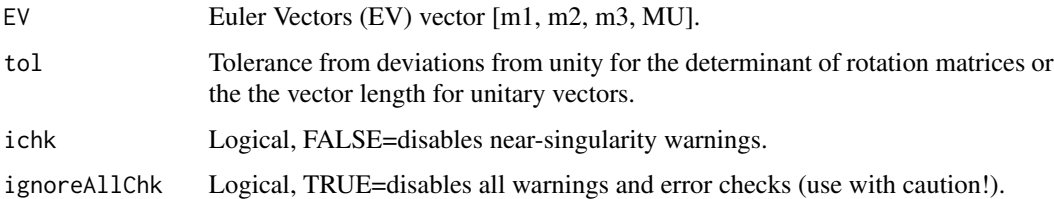

# Value

Direction Cosine Matrix (DCM) 3x3xN.

#### Author(s)

Jose Gama

# References

by John Fuller, 14 Jul 2008 SpinCalc, Function to Convert between DCM, Euler angles, Quaternions, and Euler vectors. http://www.mathworks.com/matlabcentral/fileexchange/20696-function-to-convert-b

Paolo de Leva, 01 May 2013 SpinConv, Conversion from a rotation representation type to another. <http://www.mathworks.com/matlabcentral/fileexchange/41562-spinconv>

# See Also

[DCM2EV](#page-3-1)

#### Examples

```
EV <- c(-0.1995301, -0.8765382, -0.4380279, 114.4324 * (pi/180))
EV2DCM(EV,1e-7)
#EV2DCM(EV)
```
<span id="page-12-1"></span>EV2EA *Convert from Euler Vectors to Euler Angles*

# Description

EV2EA converts from Euler Vectors (EV) to Euler Angles (EA).

#### Usage

```
EV2EA(EV, EulerOrder='zyx', tol = 10 *. Machine$double.eps, ichk = FALSE,
ignoreAllChk = FALSE)
```
#### <span id="page-13-0"></span>Arguments

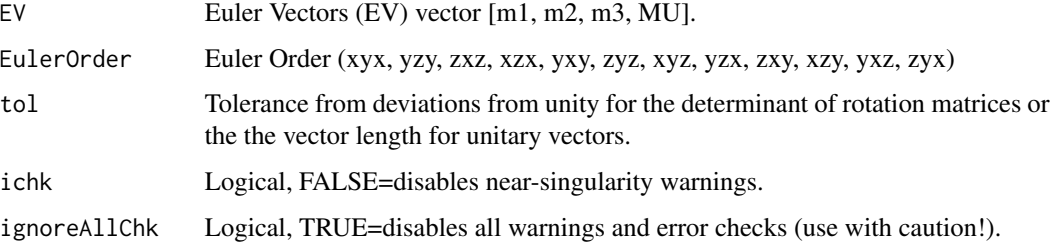

#### Details

Euler Angles (EA) xyz <=> x(roll) y(pitch) z(yaw) Type 1 Rotations (Tait-Bryan angles): xyz - xzy - yxz - yzx - zyx - zxy Singular if second rotation angle is -90 or 90 degrees. Type 2 Rotations (proper Euler angles): xyx - xzx - yxy - yzy - zxz - zyz Singular if second rotation angle is 0 or 180 degrees.

Euler angles [psi, theta, phi] range from -90 to 90 degrees. Tait-Bryan angles [psi, theta, phi] range from 0 to 180 degrees. Angles about Euler vectors range from 0 to 180 degrees.

# Value

Euler Angles (EA) vector [psi, theta, phi].

#### Author(s)

Jose Gama

#### References

by John Fuller, 14 Jul 2008 SpinCalc, Function to Convert between DCM, Euler angles, Quaternions, and Euler vectors. http://www.mathworks.com/matlabcentral/fileexchange/20696-function-to-convert-b

Paolo de Leva, 01 May 2013 SpinConv, Conversion from a rotation representation type to another. <http://www.mathworks.com/matlabcentral/fileexchange/41562-spinconv>

#### See Also

[EA2EV](#page-8-1)

```
## Not run:
EV <- c(-0.1995301, -0.8765382, -0.4380279, 114.4324 * (pi/180))
EV2EA(EV,'xyx')
## End(Not run)
```
<span id="page-14-1"></span><span id="page-14-0"></span>EV2Q converts from Euler Vectors (EV) to Quaternions (Q).

# Usage

```
EV2Q(EV, tol = 10 * .Machine$double.eps, ichk = FALSE, ignoreAllChk = FALSE)
```
## Arguments

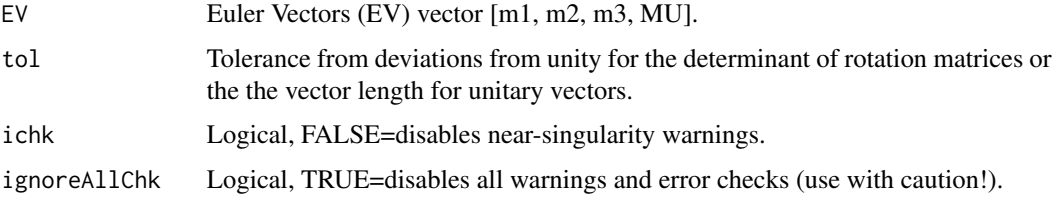

#### Value

Quaternions (Q) vector [q1, q2, q3, q4].

# Author(s)

Jose Gama

# References

by John Fuller, 14 Jul 2008 SpinCalc, Function to Convert between DCM, Euler angles, Quaternions, and Euler vectors. http://www.mathworks.com/matlabcentral/fileexchange/20696-function-to-convert-k

Paolo de Leva, 01 May 2013 SpinConv, Conversion from a rotation representation type to another. <http://www.mathworks.com/matlabcentral/fileexchange/41562-spinconv>

#### See Also

[Q2EV](#page-19-1)

```
EV <- c(-0.1995301, -0.8765382, -0.4380279, 114.4324 * (pi/180))
EV2Q(EV,1e-7)
#EV2Q(EV)
```
<span id="page-15-0"></span>

EVrandom generates uniform random Euler Vectors.

# Usage

EVrandom(n=NA, tol = 10 \* .Machine\$double.eps, ignoreAllChk=FALSE)

# Arguments

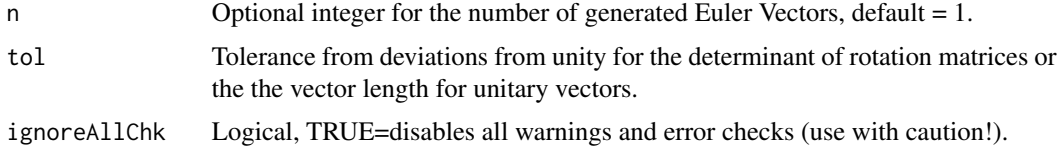

# Value

EV Euler Vectors (EV).

#### Author(s)

Jose Gama

# Examples

EVrandom() EVrandom(5)

<span id="page-15-1"></span>isPureRotationMatrix *Determine if the variable is a pure rotation matrix*

# Description

isPureRotationMatrix determines if a matrix is pure rotation matrix (proper orthogonal matrix) with det(m)==1. isPureQuaternion determines if a quaternion is a pure quaternion. isRealQuaternion determines if a quaternion is a real quaternion. isUnitQuaternion determines if a quaternion is a unit quaternion.

#### Usage

isPureRotationMatrix(DCM, tol = 0.01)

#### <span id="page-16-0"></span> $Q2DCM$  17

# Arguments

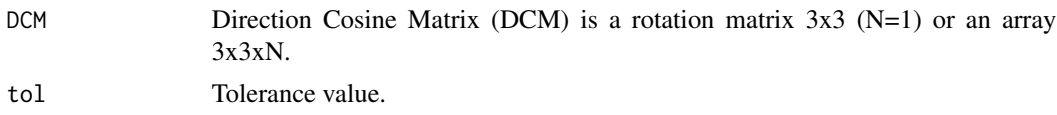

# Value

Logical, TRUE = matrix is pure rotation matrix.

# Author(s)

Jose Gama

#### See Also

[Q2GL](#page-20-1)

# Examples

```
isPureRotationMatrix(matrix(rep(0,9),3,3,byrow=TRUE),.1)
isPureRotationMatrix(matrix(rep(1,9),3,3,byrow=TRUE),.1)
isPureRotationMatrix(matrix(c(0,0,-1,0,1,0,1,0,1),3,3,byrow=TRUE),.1)
DCMx10 <- DCMrandom(10)
isPureRotationMatrix(DCMx10)
```
<span id="page-16-1"></span>Q2DCM *Convert from rotation Quaternions to Direction Cosine Matrix*

# Description

Q2DCM converts from Quaternions to Direction Cosine Matrix (DCM).

# Usage

```
Q2DCM(Q, tol = 10 * .Machine$double.eps, ichk = FALSE, ignoreAllChk = FALSE)
```
#### Arguments

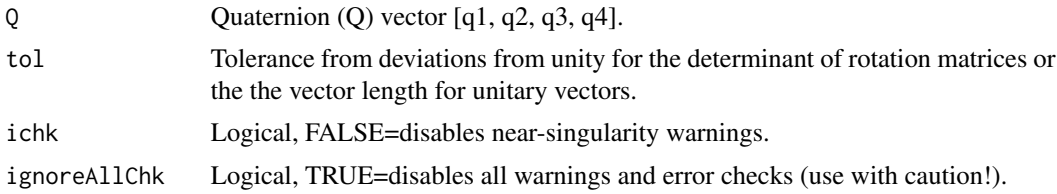

# Value

Direction Cosine Matrix (DCM) 3x3xN.

#### <span id="page-17-0"></span>Author(s)

Jose Gama

#### References

by John Fuller, 14 Jul 2008 SpinCalc, Function to Convert between DCM, Euler angles, Quaternions, and Euler vectors. http://www.mathworks.com/matlabcentral/fileexchange/20696-function-to-convert-b

Paolo de Leva, 01 May 2013 SpinConv, Conversion from a rotation representation type to another. <http://www.mathworks.com/matlabcentral/fileexchange/41562-spinconv>

#### See Also

[DCM2Q](#page-4-1)

#### Examples

Q <- c(-0.1677489, -0.7369231, -0.3682588, 0.5414703) Q2DCM(Q)

<span id="page-17-1"></span>Q2EA *Convert from rotation Quaternions to Euler Angles*

#### Description

Q2EA converts from Quaternions (Q) to Euler Angles (EA) based on D. M. Henderson (1977). Q2EA.Xiao is the algorithm by J. Xiao (2013) for the Princeton Vision Toolkit - included here to allow reproducible research.

#### Usage

```
Q2EA(Q, EulerOrder='zyx', tol = 10 * .Machine$double.eps, ichk = FALSE,
ignoreAllChk = FALSE)
```
#### Arguments

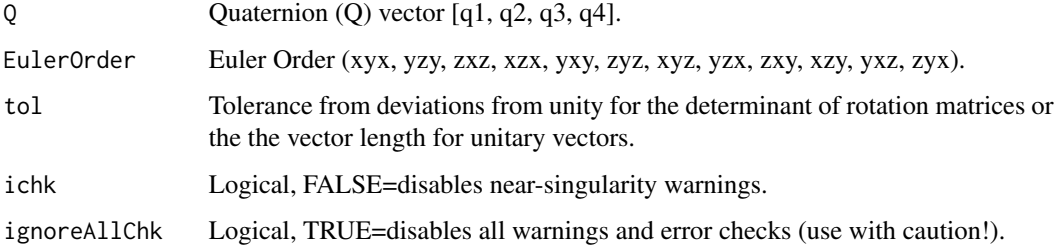

#### <span id="page-18-0"></span> $Q2EA$  19

# Details

Euler Angles (EA) xyz <=> x(roll) y(pitch) z(yaw) Type 1 Rotations (Tait-Bryan angles): xyz - xzy - yxz - yzx - zyx - zxy Singular if second rotation angle is -90 or 90 degrees. Type 2 Rotations (proper Euler angles): xyx - xzx - yxy - yzy - zxz - zyz Singular if second rotation angle is 0 or 180 degrees.

Euler angles [psi, theta, phi] range from -90 to 90 degrees. Tait-Bryan angles [psi, theta, phi] range from 0 to 180 degrees. Angles about Euler vectors range from 0 to 180 degrees.

#### Value

Euler Angles (EA) vector [psi, theta, phi].

#### Author(s)

Jose Gama

#### References

D. M. Henderson, 1977 Shuttle Program. Euler Angles, Quaternions, and Transformation Matrices Working Relationships. National Aeronautics and Space Administration (NASA), N77-31234/6

J. Xiao, 2013 Princeton Vision Toolkit. Available from: [http://vision.princeton.edu/code.](http://vision.princeton.edu/code.html) [html](http://vision.princeton.edu/code.html) <http://vision.princeton.edu/pvt/GCBreader/quaternion.m>

John Fuller, 14 Jul 2008 SpinCalc, Function to Convert between DCM, Euler angles, Quaternions, and Euler vectors. http://www.mathworks.com/matlabcentral/fileexchange/20696-function-to-convert-betwee

Paolo de Leva, 01 May 2013 SpinConv, Conversion from a rotation representation type to another. <http://www.mathworks.com/matlabcentral/fileexchange/41562-spinconv>

#### See Also

[EA2Q](#page-9-1)

#### Examples

```
## Not run:
Q \leq -c(-0.1677489, -0.7369231, -0.3682588, 0.5414703)Q2EA(Q,'xyx')
```
## End(Not run)

<span id="page-19-1"></span><span id="page-19-0"></span>

Q2EV converts from Quaternions (Q) to Euler Vectors (EV).

#### Usage

```
Q2EV(Q, tol = 10 * .Machine$double.eps, ichk = FALSE, ignoreAllChk = FALSE)
```
#### Arguments

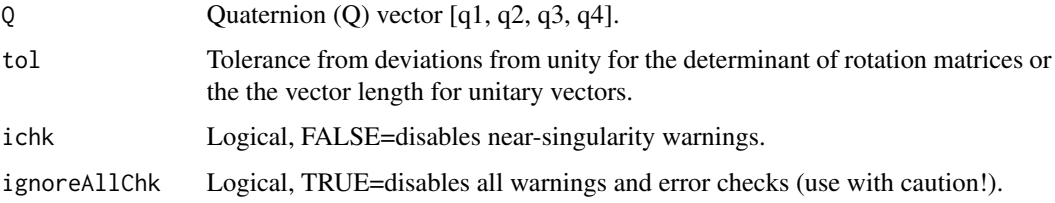

# Value

Euler Vectors (EV) vector [m1, m2, m3, MU].

#### Author(s)

Jose Gama

# References

by John Fuller, 14 Jul 2008 SpinCalc, Function to Convert between DCM, Euler angles, Quaternions, and Euler vectors. http://www.mathworks.com/matlabcentral/fileexchange/20696-function-to-convert-b

Paolo de Leva, 01 May 2013 SpinConv, Conversion from a rotation representation type to another. <http://www.mathworks.com/matlabcentral/fileexchange/41562-spinconv>

#### See Also

[EV2Q](#page-14-1)

```
Q <- c(-0.1677489, -0.7369231, -0.3682588, 0.5414703)
Q2EV(Q)
```
<span id="page-20-1"></span><span id="page-20-0"></span>

DCM2EA converts from Quaternions (Q) to OpenGL rotation matrix.

#### Usage

Q2GL(Q)

# Arguments

Q rotation Quaternions (Q) vector [q1, q2, q3, q4].

# Value

OpenGL rotation matrix 4x4xN.

# Author(s)

Jose Gama

# References

Python - IMU Brick 2012 [http://www.tinkerforge.com/doc/Software/Bricks/IMU\\_Brick\\_](http://www.tinkerforge.com/doc/Software/Bricks/IMU_Brick_Python.html) [Python.html](http://www.tinkerforge.com/doc/Software/Bricks/IMU_Brick_Python.html)

# See Also

[isPureRotationMatrix](#page-15-1)

```
Q <- c(-0.1677489, -0.7369231, -0.3682588, 0.5414703)
Q2GL(Q)
```
<span id="page-21-0"></span>QangularDifference *Angular difference between 2 quaternions*

# Description

QangularDifference returns the angular difference between 2 quaternions.

# Usage

```
QangularDifference(Q1, Q2)
```
# Arguments

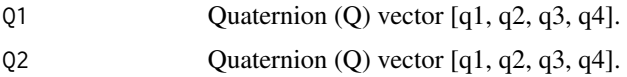

# Value

Real value = angular difference between 2 quaternions.

#### Author(s)

Jose Gama

# Examples

```
Q1 \leftarrow Qrandom()Q2 <- Qrandom()
QangularDifference(Q1, Q2)
```
Qconj *Quaternion conjugate*

# Description

Qconj performs a quaternion conjugate operation.

# Usage

Qconj(Q)

# Arguments

Q Quaternion  $(Q)$  vector  $[q1, q2, q3, q4]$ .

#### <span id="page-22-0"></span> $Qinv$  23

# Value

Q Conjugate quaternion (Q) vector [q1, q2, q3, q4].

# Author(s)

Jose Gama

# Examples

```
Q <- c(-0.1677489, -0.7369231, -0.3682588, 0.5414703)
Qconj(Q)
```
#### Qinv *Quaternion inverse*

# Description

Qinv calculated the quaternion inverse.

# Usage

Qinv(Q)

# Arguments

Q Quaternion (Q) vector  $[q1, q2, q3, q4]$ .

# Value

Q Quaternion inverse (Q) vector [q1, q2, q3, q4].

# Author(s)

Jose Gama

```
Q <- c(-0.1677489, -0.7369231, -0.3682588, 0.5414703)
Qinv(Q)
```
<span id="page-23-0"></span>Qlerp linear quaternion interpolation. Qslerp spherical linear interpolation. QslerpNoInvert version of slerp, used by squad, that does not check for theta > 90. Qspline spherical cubic interpolation. Qsquad spherical and Quadrangle linear interpolation. Qbezier Shoemake-Bezier interpolation using De Castlejau algorithm. Qspline for 3 quaternions, qn-1,qn and qn+1, calculate a control point to be used in spline interpolation.

# Usage

Qlerp(Q1, Q2, fracT)

# Arguments

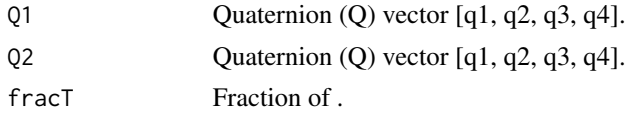

# Value

Q Zero or one-valued quaternion (Q) vector [q1, q2, q3, q4] or matrix n x 4.

# Author(s)

Jose Gama

#### Examples

```
Q1 \leftarrow Qrandom()Q2 \le - Qrandom()
Qlerp(Q1, Q2, 0.1)
```
Qlog *Quaternion logarithm*

#### Description

Qlog performs a quaternion logarithm operation. Qexp performs a quaternion exponential operation.

#### Usage

Qlog(Q) Qexp(Q)

#### <span id="page-24-0"></span>Qnorm 25

#### Arguments

Q Quaternion  $(Q)$  vector  $[q1, q2, q3, q4]$ .

#### Value

Q Result quaternion (Q) vector [q1, q2, q3, q4].

# Author(s)

Jose Gama

# Examples

```
Q <- c(-0.1677489, -0.7369231, -0.3682588, 0.5414703)
Qlog(Q)
Qexp(Q)
```
Qnorm *Norm of a quaternion*

# Description

Qnorm calculates the norm of a quaternion.

#### Usage

Qnorm(Q)

# Arguments

Q Quaternion  $(Q)$  vector  $[q1, q2, q3, q4]$ .

#### Value

Norm of the quaternion.

# Author(s)

Jose Gama

```
Q \leq -c(-0.1677489, -0.7369231, -0.3682588, 0.5414703)Qnorm(Q)
```
<span id="page-25-0"></span>

Qnormalize performs a quaternion normalization.

# Usage

Qnormalize(Q)

#### Arguments

Q Quaternion (Q) vector  $[q1, q2, q3, q4]$ .

# Value

Q Normalized quaternion (Q) vector [q1, q2, q3, q4].

#### Author(s)

Jose Gama

#### Examples

 $Q \leq C(-0.1677489, -0.7369231, -0.3682588, 0.5414703)$ Qnormalize(Q)

Qrandom *Generate uniform random unit quaternions*

# Description

Qrandom generates uniform random unit quaternions.

#### Usage

Qrandom(n=NA)

# Arguments

n Optional integer for the number of generated quaternions, default = 1.

#### Value

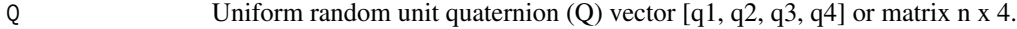

#### <span id="page-26-0"></span> $Q$ rot  $27$

# Author(s)

Jose Gama

# Examples

Qrandom() Qrandom(5)

#### Qrot *Updates current attitude quaternion*

# Description

Qrot updates the current attitude quaternion.

# Usage

Qrot(Q, w, dT)

# Arguments

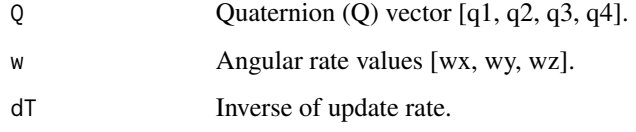

# Value

Q Updated quaternion (Q) vector [q1, q2, q3, q4].

# Author(s)

Jose Gama

```
Q <- c(-0.1677489, -0.7369231, -0.3682588, 0.5414703)
w < -c(0.1, 0.2, 0.3)dT < -12Qrot(Q,w,dT)
```
<span id="page-27-0"></span>

Qzero generates zero-valued quaternions. Qone generates one-valued quaternions.

# Usage

Qzero(n=NA)

# Arguments

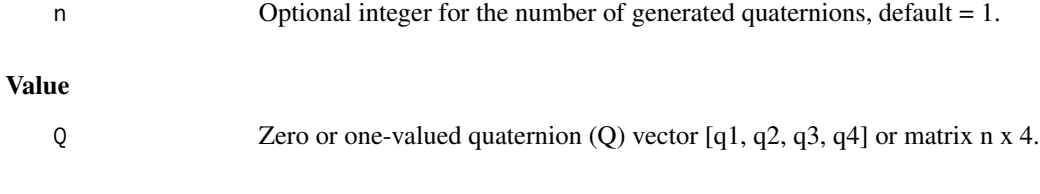

# Author(s)

Jose Gama

# Examples

Qzero() Qzero(5) Qone() Qone(5)

vectQrot *Rotate a vector by a quaternion*

# Description

vectQrot performs a vector rotation by a quaternion.

# Usage

vectQrot(Q, rr)

# Arguments

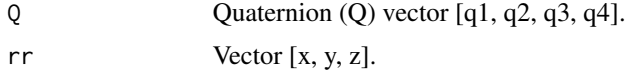

# <span id="page-28-0"></span>Value

Rotated vector [x, y, z].

# Author(s)

Jose Gama

# Examples

```
Q <- c(-0.1677489, -0.7369231, -0.3682588, 0.5414703)
v \leq c(1, 2, 3)vectQrot(Q, v)
```
# z1 *Quaternion multiplication*

# Description

%Q\*% performs a quaternion multiplication.

# Usage

Q1 %Q\*% Q2

# Arguments

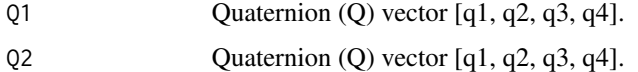

# Value

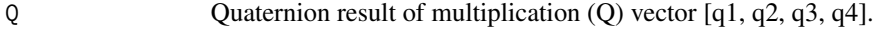

# Author(s)

Jose Gama

# Examples

```
## Not run:
Q <- c(-0.1677489, -0.7369231, -0.3682588, 0.5414703)
Q %Q*% Q
```
## End(Not run)

<span id="page-29-0"></span>

%Q/% performs a quaternion division.

# Usage

Q1 %Q/% Q2

# Arguments

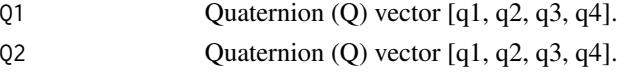

# Value

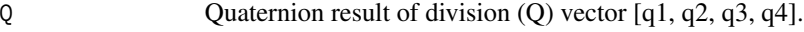

# Author(s)

Jose Gama

# Examples

```
## Not run:
Q <- c(-0.1677489, -0.7369231, -0.3682588, 0.5414703)
Q %Q/% Q
## End(Not run)
```
z3 *Quaternion subtraction*

# Description

%Q-% performs a quaternion subtraction.

# Usage

Q1 %Q-% Q2

# Arguments

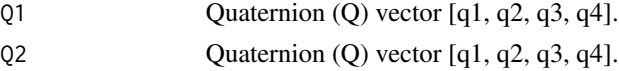

# <span id="page-30-0"></span>Value

Q Quaternion result of subtraction (Q) vector  $[q1, q2, q3, q4]$ .

# Author(s)

Jose Gama

# Examples

```
## Not run:
Q \leq -c(-0.1677489, -0.7369231, -0.3682588, 0.5414703)Q %Q-% Q
```
## End(Not run)

#### z4 *Quaternion addition*

#### Description

%Q+% performs a quaternion addition.

#### Usage

Q1 %Q+% Q2

# Arguments

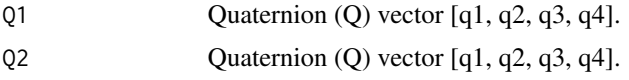

# Value

Q Quaternion sum  $(Q)$  vector  $[q1, q2, q3, q4]$ .

# Author(s)

Jose Gama

# Examples

```
## Not run:
Q <- c(-0.1677489, -0.7369231, -0.3682588, 0.5414703)
Q %Q+% Q
```
## End(Not run)

<span id="page-31-0"></span>%Q.% performs a quaternion dot product.

# Usage

Q1 %Q.% Q2

# Arguments

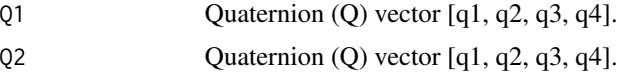

# Value

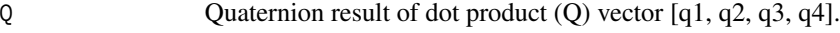

# Author(s)

Jose Gama

# Examples

```
## Not run:
Q <- c(-0.1677489, -0.7369231, -0.3682588, 0.5414703)
Q %Q.% Q
```
## End(Not run)

# <span id="page-32-0"></span>Index

∗ programming DCM[2](#page-1-0)EA, 2 DCM2EV, [4](#page-3-0) DCM2Q , [5](#page-4-0) DCMrandom, [6](#page-5-0) EA2DCM, [6](#page-5-0) EA2EA, [8](#page-7-0) EA2EV, [9](#page-8-0) EA2Q, [10](#page-9-0) EArandom, [12](#page-11-0) EV2DCM , [12](#page-11-0) EV2EA, [13](#page-12-0) EV2Q , [15](#page-14-0) EVrandom, [16](#page-15-0) isPureRotationMatrix , [16](#page-15-0) Q2DCM , [17](#page-16-0) Q2EA , [18](#page-17-0) Q2EV , [20](#page-19-0) Q2GL , [21](#page-20-0) QangularDifference , [22](#page-21-0) Qconj , [22](#page-21-0) Qinv , [23](#page-22-0) Qlerp , [24](#page-23-0) Qlog , [24](#page-23-0) Qnorm , [25](#page-24-0) Qnormalize , [26](#page-25-0) Qrandom , [26](#page-25-0) Qrot , [27](#page-26-0) Qzero, 2<mark>8</mark> vectQrot , [28](#page-27-0) z1 , [29](#page-28-0) z2 , [30](#page-29-0) z3 , [30](#page-29-0) z4 , [31](#page-30-0) z5 , [32](#page-31-0) %Q\*% *(*z1 *)* , [29](#page-28-0) %Q+% *(*z4 *)* , [31](#page-30-0) %Q-% *(*z3 *)* , [30](#page-29-0) %Q.% *(*z5 *)* , [32](#page-31-0)

%Q/% *(*z2 *)* , [30](#page-29-0) DCM2EA , [2](#page-1-0) , *[7](#page-6-0)* DCM2EV , [4](#page-3-0) , *[13](#page-12-0)* DCM2Q , [5](#page-4-0) , *[18](#page-17-0)* DCMrandom, [6](#page-5-0) EA2DCM , *[3](#page-2-0)* , [6](#page-5-0) , *[9](#page-8-0)* EA2EA, [8](#page-7-0) EA2EV, [9](#page-8-0), 9, *[14](#page-13-0)* EA2Q , *[9](#page-8-0)* , [10](#page-9-0) , *[19](#page-18-0)* EArandom, [12](#page-11-0) EV2DCM , *[4](#page-3-0)* , [12](#page-11-0) EV2EA, [10](#page-9-0), [13](#page-12-0) EV2Q , [15](#page-14-0) , *[20](#page-19-0)* EVrandom, [16](#page-15-0) isPureQuaternion *(*isPureRotationMatrix *)* , [16](#page-15-0) isPureRotationMatrix , [16](#page-15-0) , *[21](#page-20-0)* isRealQuaternion *(*isPureRotationMatrix *)* , [16](#page-15-0) isUnitQuaternion *(*isPureRotationMatrix *)* , [16](#page-15-0) Q2DCM , *[5](#page-4-0)* , [17](#page-16-0) Q2EA , *[11](#page-10-0)* , [18](#page-17-0) Q2EV , *[15](#page-14-0)* , [20](#page-19-0) Q2GL , *[17](#page-16-0)* , [21](#page-20-0) QangularDifference , [22](#page-21-0) Qbezier *(*Qlerp *)* , [24](#page-23-0) Qconj , [22](#page-21-0) Qexp *(*Qlog *)* , [24](#page-23-0) Qinv , [23](#page-22-0) Qlerp , [24](#page-23-0) Qlog , [24](#page-23-0) Qnorm , [25](#page-24-0) Qnormalize, $26$ Qone *(*Qzero *)* , [28](#page-27-0) Qrandom , [26](#page-25-0)

34 INDEX

Qrot , [27](#page-26-0) Qslerp *(*Qlerp *)* , [24](#page-23-0) QslerpNoInvert *(*Qlerp *)* , [24](#page-23-0) Qspline *(*Qlerp *)* , [24](#page-23-0) Qsquad *(*Qlerp *)* , [24](#page-23-0) Qzero, 2<mark>8</mark>

vectQrot , [28](#page-27-0)

z1 , [29](#page-28-0) z2 , [30](#page-29-0) z3 , [30](#page-29-0) z4 , [31](#page-30-0) z5 , [32](#page-31-0)